# **OPTIMALISASI PENGELOLAAN USAHA LABORATORIUM LAPANG TERPADU FAKULTAS PERTANIAN UNIVERSITAS LAMPUNG MENGGUNAKAN METODE** *LINEAR PROGRAMMING*

**(Skripsi)**

**Oleh**

# **WAHYU RATNANINGSIH**

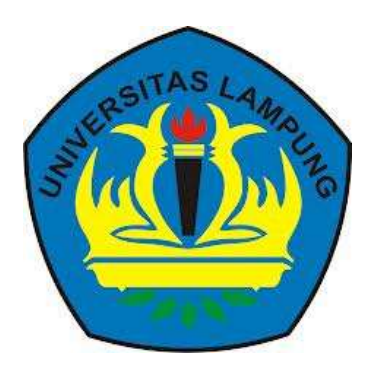

**FAKULTAS PERTANIAN UNIVERSITAS LAMPUNG BANDAR LAMPUNG 2018**

#### **ABSTRACT**

# **BUSINESS MANAGEMENT OPTIMIZATION INTEGRATED FIELD LABORATORY (LABORATORIUM LAPANG TERPADU) IN AGRICULTURAL FACULTY OF LAMPUNG UNIVERSITY IN A LINEAR PROGRAMMING METHOD**

#### **By**

## **WAHYU RATNANINGSIH**

Integrated Field Laboratory (Lab. LT.) is one of laboratory in Agricultural Faculty University of Lampung. Laboratory is used as research and lab work facility for student and lecturer. The total area laboratory 67.000 m², divided into five categories the land primary business, land research and lab work, land cattle, fish pond, and land unused. In addition there are also buildings like a fertilizer, greenhouse, labourer office lab. LT., security post, mosque, etc. The purpose of research are formulation mathematics linear programming model and calculate the profit optimal in the management of the lab. LT.

This research use the model linear programming based on a method of simplex with the help of software qm for windows. Values there are five the land effort  $(x_1)$ , land research and lab work  $(x_2)$ , land of cattle  $(x_3)$ , ponds fish  $(x_4)$  and unused land  $(x<sub>5</sub>)$ . Goal function is maximum advantage obtained from management five variables for which there are. While function its limit that is

broad land, labor needs, water needs, needs pesticides, needs feed, needs vaccine and needs fertilizer.

The research result showed that the assumption data profit is greater than the real data conditions of lab. LT. Resarch results showed assumption data profit was greater than real data profit, 6 months profit was Rp.39.703.330 if Zmax value  $(x<sub>2</sub>)$  equal to zero with provison business land area added 1 % and from previous land area the fish pond area added 2,22 %. While based on 6 months's assumption data profit was Rp.51.333.330, with 1,25% research and lab work land added and 2,22% fish pond area added from current area used. Profit margin between assumtion and real data is Rp.11.630.000/6 month.

Keywords : Optimization, operations research, linear programming, simpleks method, QM for windows

# **ABSTRAK**

# **OPTIMALISASI PENGELOLAAN USAHA LABORATORIUM LAPANG TERPADU FAKULTAS PERTANIAN UNIVERSITAS LAMPUNG MENGGUNAKAN METODE** *LINEAR PROGRAMMING*

#### **Oleh**

## **WAHYU RATNANINGSIH**

Laboratorium lapang terpadu (Lab. LT.) merupakan salah satu laboratorium yang terdapat di Fakultas Pertanian Universitas Lampung. Laboratorium tersebut digunakan sebagai sarana penelitian dan praktikum bagi mahasiswa maupun dosen. Luas keseluruhan laboratorium yaitu 67.000 m², yang terbagi menjadi empat bagian utama yaitu lahan usaha, lahan penelitian dan praktikum, lahan ternak, dan kolam ikan. Selain itu juga terdapat bangunan-bangunan seperti tempat pupuk, *greenhouse*, tempat pekerja Lab. LT., pos satpam, musholah, kumbung, dll. Tujuan dari penelitian ini yaitu merumuskan formulasi matematika model *linear programming* dan menghitung nilai keuntungan optimal bagi pengelolaan Lab. LT.

Penelitian ini menggunakan model *linear programming* berdasarkan metode simpleks dengan bantuan *software QM For Windows*. Variabel yang digunakan ada lima yaitu lahan usaha  $(x_1)$ , lahan penelitian dan praktikum  $(x_2)$ , lahan ternak  $(x_3)$ , kolam ikan  $(x_4)$  dan lahan tidak terpakai  $(x_5)$ . Sedangkan fungsi tujuannya yaitu memaksimumkan keuntungan yang diperoleh dari pengelolaan lima variabel yang ada. Fungsi batasannya yaitu luas lahan, kebutuhan tenaga kerja, kebutuhan air, kebutuhan pestisida, kebutuhan pakan, kebutuhan vaksin dan kebutuhan pupuk.

Keuntungan yang diperoleh setiap 6 bulannya jika nilai  $Z$ max  $(x_2)$  sama dengan nol yaitu Rp.39.703.330, dengan ketentuan luas lahan usaha ditambah 1% dari luas lahan sebelumnya dan untuk kolam ikan ditambah 2,22% dari luas kolam yang digunakan sebelumnya. Sedangkan berdasarkan nilai asumsi keuntungan yang akan diperoleh setiap 6 bulannya yaitu Rp.51.333.330, dengan ketentuan luas lahan penelitian dan praktikum ditambah 1,25% dari luas lahan sebelumnya dan untuk kolam ikan ditambah 2,22% dari luas kolam yang digunakan sebelumnya. Selisih keuntungan yang diperoleh dari data asli dan data asumsi cukup jauh yaitu sebesar Rp. 11.630.000 setiap 6 bulan.

Kata Kunci : Optimalisasi, riset operasional, *linear programming*, metode simpleks, *QM for windows*.

# **OPTIMALISASI PENGELOLAAN USAHA LABORATORIUM LAPANG TERPADU FAKULTAS PERTANIAN UNIVERSITAS LAMPUNG MENGGUNAKAN METODE** *LINEAR PROGRAMMING*

**Oleh**

# **WAHYU RATNANINGSIH**

**Skripsi**

**Sebagai Salah Satu Syarat untuk Mencapai Gelar Sarjana Teknologi Pertanian**

**Pada**

**Jurusan Teknik Pertanian Fakultas Pertanian Universitas Lampung**

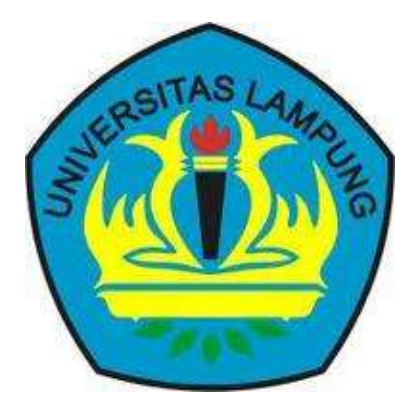

**FAKULTAS PERTANIAN UNIVERSITAS LAMPUNG BANDAR LAMPUNG 2018**

Judul Skripsi

: OPTIMALISASI PENGELOLAAN USAHA **LABORATORIUM LAPANG TERPADU FAKULTAS PERTANIAN UNIVERSITAS LAMPUNG MENGGUNAKAN METODE LINEAR PROGRAMMING** 

Nama Mahasiswa

: Wahyu Ratnaningsih

No. Pokok Mahasiswa: 1314071056

Jurusan

: Teknik Pertanian

Fakultas

: Pertanian

**MENYETUJUI** 

1. Komisi Pembimbing

Dr. Ir. smara, M.Si. NIP 19621010 198902 1 002

S.T.P., M.Si., M.Sc. Wind

NIP 19890520 201504 2 001

2. Ketua Jurusan Teknik Pertanian

sortlyst.

Dr. Ir. Agus Haryanto, M.P. NIP 19650527 199303 1 002

# **MENGESAHKAN**

1. Tim Penguji

Ketua

: Dr. Ir. Sandi Asmara, M.Si.

Sekretaris

: Winda Rahmawati, S.T.P., M.Si., M.Sc.

Glow

Penguji Bukan Pembimbing : Dr. Ir. Agus Haryanto, M.P.

**Dekan Fakultas Pertanian** 

Å fr. Irwan Sukri Banuwa, M.Si. 61/1020 198603 1 002

Tanggal Lulus Ujian Skripsi: 29 Maret 2018

# PERNYATAAN KEASLIAN HASIL KARYA

Wahyu Ratnaningsih NPM 1314071056 Saya adalah Dengan ini menyatakan bahwa apa yang tertulis dalam karya ilmiah ini hasil kerja saya yang dibimbing oleh Komisi Pembimbing, 1).Dr. Ir. Sandi Asmara, M.Si. dan 2). Winda Rahmawati, S.T.P., M.Si., M.Sc., berdasarkan pengetahuan dan informasi yang saya dapatkan. Karya ilmiah ini berisi material yang dibuat sendiri dan hasil rujukan beberapa sumber lain (buku, jurnal, dll) yang telah dipublikasikan sebelumnya atau dengan kata lain bukanlah hasil plagiat karya orang lain.

Demikianlah pernyataan ini saya buat dan dapat dipertanggungjawabkan. Apabila emudian hari terdapat kecurangan dalam karya ini, maka saya siap mempertanggungjawabkannya.

> Bandar Lampung, 18 April 2018 Yang membuat pernyataan

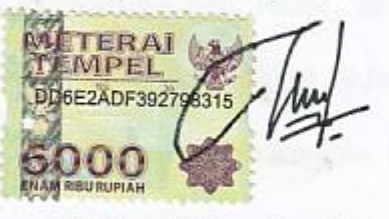

Wahyu Ratnaningsih NPM 1314071056

# **RIWAYAT HIDUP**

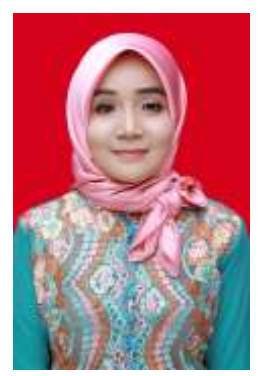

Penulis dilahirkan di Desa Girikarto Kecamatan Sekampung Kabupaten Lampung Timur pada hari Minggu, 23 Juli 1995, sebagai anak pertama dari dua bersaudara, dari pasangan Bapak Wakino dan Ibu Sri Ningsih. Penulis menyelesaikan pendidikan Sekolah Dasar (SD) di SD N 2 Sekampung pada

tahun 2007, Sekolah Menengah Pertama (SMP) di SMP N 2 Sekampung pada tahun 2010, dan Sekolah Menengah Atas (SMA) di SMA N 1 Sekampung pada tahun 2013. Penulis terdaftar sebagai mahasiswa Fakultas Pertanian Universitas Lampung Jurusan Teknik Pertanian pada tahun 2013 melalui jalur Seleksi Penerimaan Mahasiswa Perluasan Akses Pendidikan (PMPAP) dan pada semester dua mendapatkan beasiswa BIDIKMISI.

Penulis pernah melaksanakan Praktik Umum pada tanggal 25 Juli – 21 Agustus 2016 di Kusuma Agrowisata Kota Batu Malang Jawa Timur dengan judul *"Mempelajari Proses Budidaya dan Penanganan Pacapanen Tanaman Jambu Biji Varietas Kristal dan Pink Guava Di PT. Kusuma Agrowisata''* dan melaksanakan Kuliah Kerja Nyata (KKN) Posdaya pada tanggal 19 Januari – 28 Februari 2017 di Desa Bina Karya Utama, Kecamatan Putra Rumbia, Kabupaten Lampung Tengah.

Selama menjadi mahasiswa, dalam bidang organisasi penulis pernah aktif dalam Lembaga Kemahasiswaan internal kampus sebagai Anggota Ikatan Mahasiswa Lampung Timur (IKAM LAM-TIM) (Periode 2013 – 2014), Anggota Biasa (Periode 2013 – 2014) dan Bendahara Bidang LITBANG (Periode 2014 – 2015) serta Bendahara Umum (Periode 2015 – 2016) Persatuan Mahasiswa Teknik Pertanian (PERMATEP) Jurusan Teknik Pertanian, Fakultas Pertanian, Universitas Lampung.

# Ya Allah ! Tidak ada kemudahan kecuali apa yang engkau jadikan mudah, sedang yang susah bisa engkau jadikan mudah bila engkau menghendaki

(HR. Ibnu As-sunni dan Ibnu Majah)

Bacalah dengan (menyebut) nama Tuhanmu yang menciptakan. Dia telah menciptakan dari segumpal darah. Bacalah dan Tuhanmulah Yang Maha Mulia. Yang mengajar (manusia) dengan pena. Dia mengajarkan manusia apa yang tidak diketahuinya

(QS. Al-"Alaq:1-5)

Barang siapa yang menghendaki kehidupan dunia maka wajib baginya memiliki ilmu, dan barang siapa yang menghendaki kehidupan akhirat, maka wajib baginya memiliki ilmu, dan barang siapa menghendaki keduanya maka wajib baginya memiliki ilmu

(HR. Tirmidzi)

Mulailah belajar tanpa melulu untuk membuktikan atau mengharap sesuatu, namun belajarlah karena penghargaan dan tanggung jawab untuk diri sendiri

(Wahyu Ratnaningsih)

# Segala puji dan syukur hanya kepada Allah SWT Dzat yang maha berkuasa

Ku Persembahkan Karya Kecil ini

Untuk Kedua Orangtua ku tersayang Bapak Wakino dan Mamak Sri Ningsih Untuk Adikku Rafa Arta Wicaksono Untuk Pelengkap Jalan Panjangku Kelak Dan untuk yang selalu bertanya "*Kapan Skripsimu Selesai*"

Serta Almamater Tercinta Teknik Pertanian Universitas Lampung Terima Kasih Atas Semua Kenangan Yang Tak Terlupakan

# **SANWACANA**

<span id="page-13-0"></span>Alhamdulillahirobbil'alamin, puji syukur penulis munajatkan kehadirat Allah SWT, yang telah melimpahkan rahmat serta hidayah-Nya sehingga penulis dapat menyelesaikan skripsi ini. Shalawat serta salam senantiasa tercurah kepada Nabi Muhammad SAW yang selalu kita nantikan syafaatnya diyaumil kelak. Skripsi dengan judul **"Optimalisasi Pengelolaan Usaha Laboratorium Lapang Terpadu Fakultas Pertanian Universitas Lampung Menggunakan Metode**  *Linear Programming***"** adalah salah satu syarat untuk memperoleh gelar Sarjana Teknologi Pertanian (S.T.P) di Universitas Lampung.

Pada kesempatan ini, penulis menyampaikan ucapan terima kasih kepada seluruh pihak yang telah mendukung dan membantu penulis dalam menyelesaikan skripsi ini dengan baik. Ucapan terima kasih penulis sampaikan kepada:

- 1. Dr. Ir. Sandi Asmara, M.Si., selaku pembimbing pertama atas segala pengarahan, nasihat, dan saran selama proses penyusunan skripsi.
- 2. Ibu Winda Rahmawati, S.T.P., M.Si., M.Sc., selaku pembimbing kedua yang telah memberikan saran, memotivasi, membimbing, dan meluangkan waktu serta pikiran.
- 3. Bapak Dr. Ir. Agus Haryanto, M.P., selaku pembahas sekaligus Ketua Jurusan Teknik Pertanian Fakultas Pertanian Universitas Lampung yang telah

meluangkan waktu, memberikan inspirasi, masukan, dan saran sehingga skripsi ini lebih baik

- 4. Ibu Dwi Dian Novita, S.T.P, M.Si., selaku pembimbing akademik atas segala pengarahan, nasihat, dan saran selama menjadi mahasiswa.
- 5. Prof. Dr. Ir. Irwan Sukri Banuwa, M.Si. selaku Dekan Fakultas Pertanian Universitas Lampung.
- 6. Seluruh Dosen dan staff Jurusan Teknik Pertanian yang telah memberikan pengetahuan dan pengalaman yang berharga selama penulis menuntut ilmu.
- 7. Terkhusus untuk orang tuaku tersayang, Bapak Wakino dan Mamak Sri Ningsih, adikku Rafa Arta Wicaksono, serta seluruh keluarga besar, yang telah memberikan dukungan, motivasi, doa dan kasih sayang yang tulus.
- 8. Sahabat hidupku Fitri Suhandi, terima kasih untuk do'a, motivasi, saran dan dukungannya.
- 9. Sahabat-sahabatku Nur Amalia, Posmaria Mei Siska, Desi Kartika, Luski Resti Lilwa, yang senantiasa membantu, memberi motivasi, dan selalu berbagi bersama dalam suka duka.
- 10. Seluruh rekan-rekan Teknik Pertanian angkatan 2013, yang selalu memotifasi, mendukung dan membantu selama menjadi mahasiswa Teknik Pertanian.

Penulis menyadari bahwa dalam sekripsi ini masih jauh dari kesemurnaan, dan semoga karya sederhana ini dapat bermanfaat bagi kita semua. Aamiin.

> Bandarlampung, 18 April 2018 Penulis

*Wahyu Ratnaningsih* 

# **DAFTAR ISI**

# Halaman

<span id="page-15-0"></span>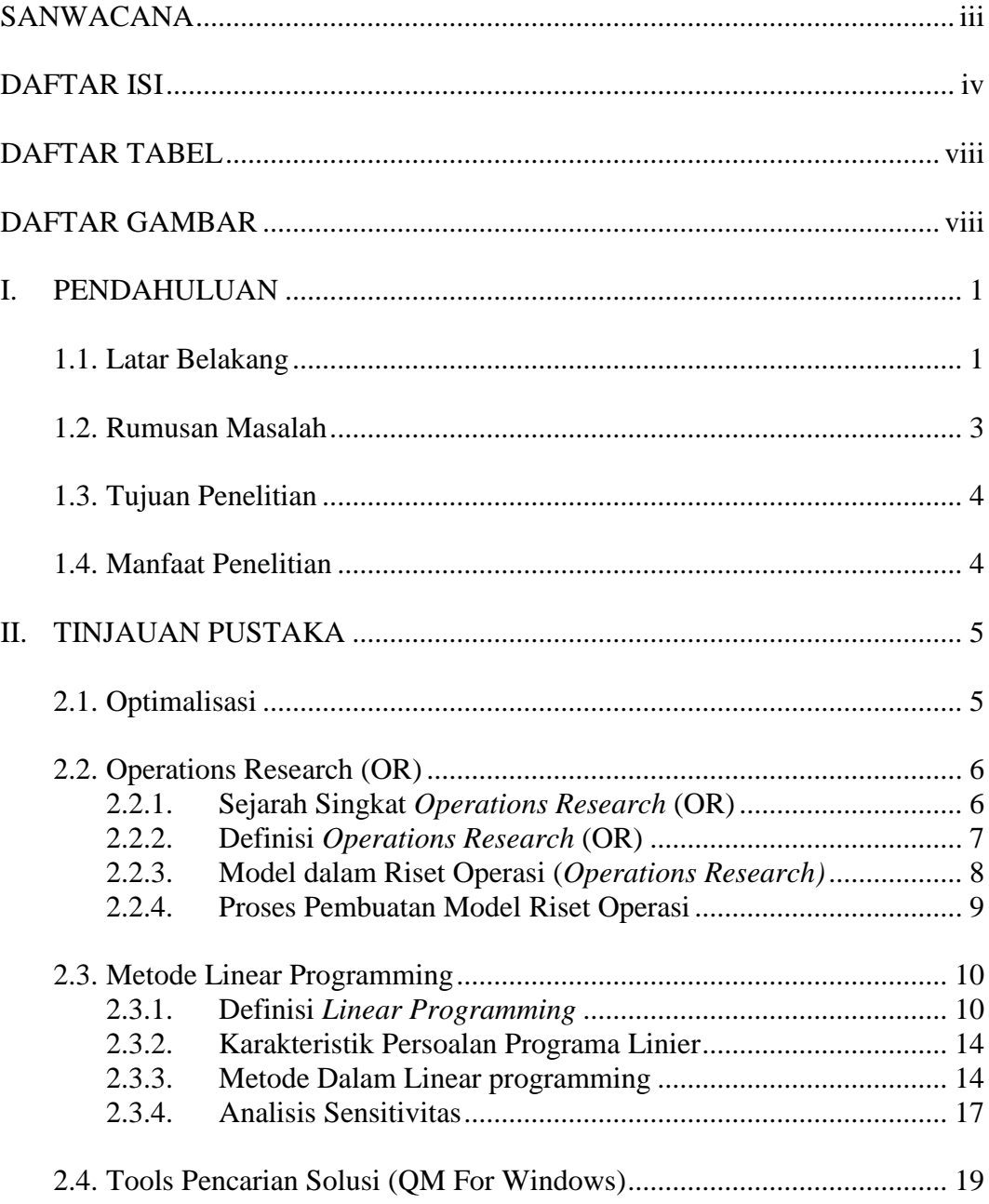

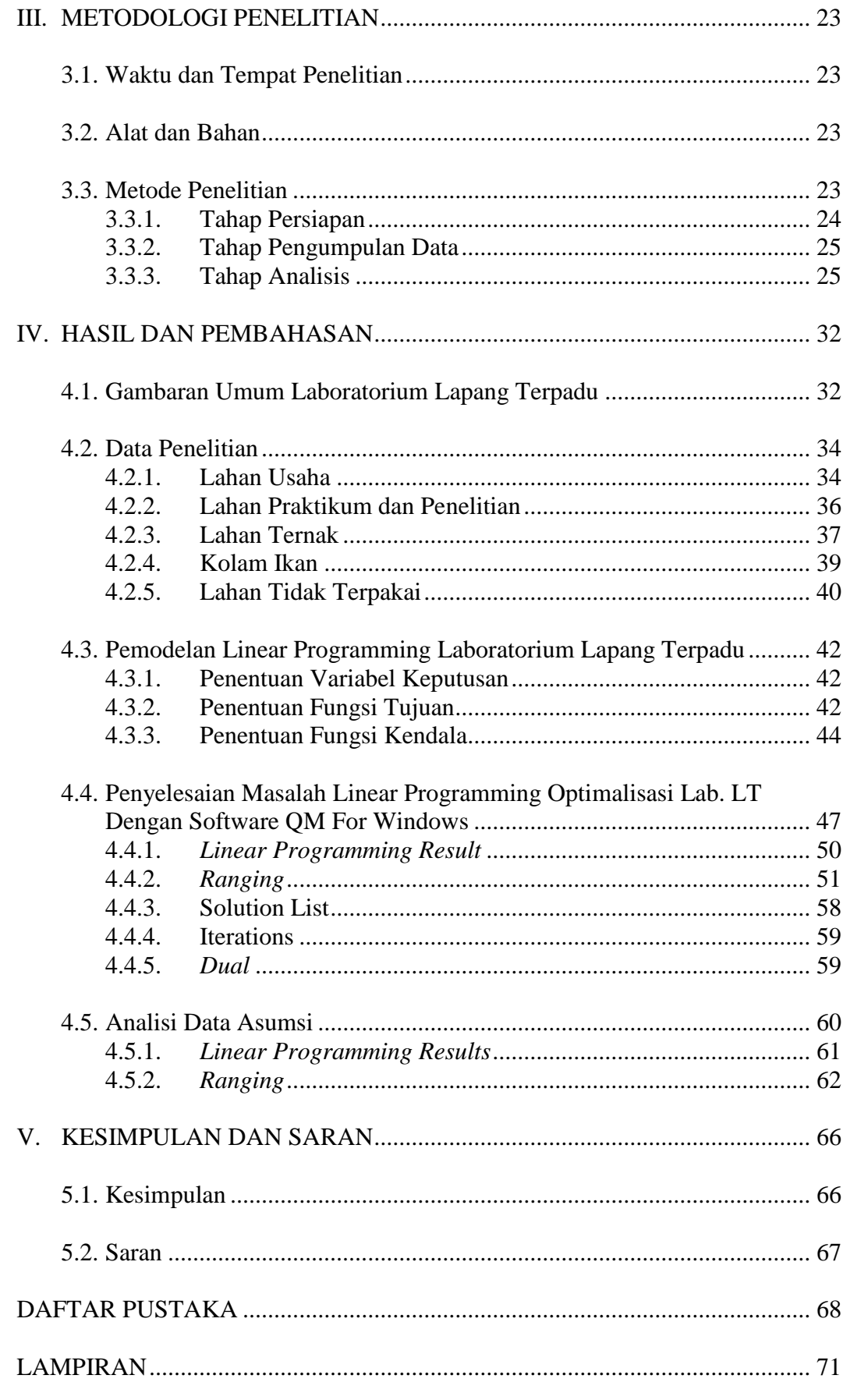

 $\overline{\mathbf{V}}$ 

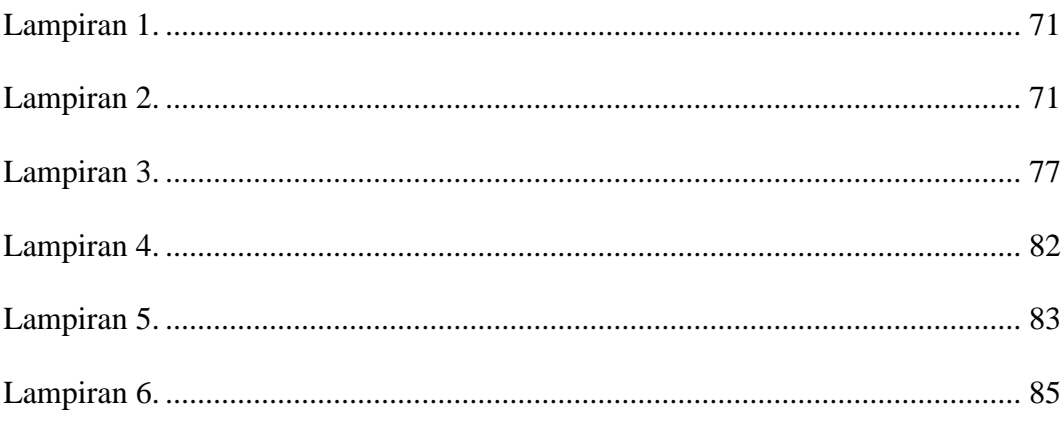

# **DAFTAR TABEL**

<span id="page-18-0"></span>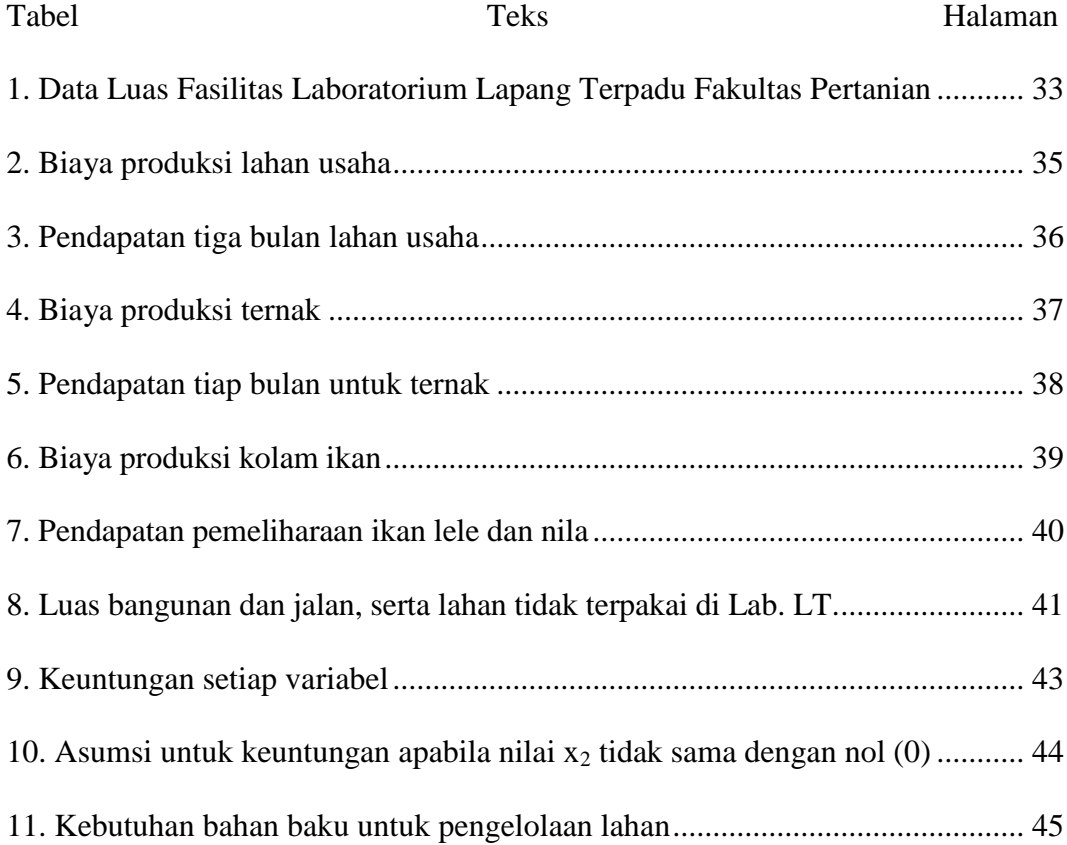

# **DAFTAR GAMBAR**

<span id="page-19-0"></span>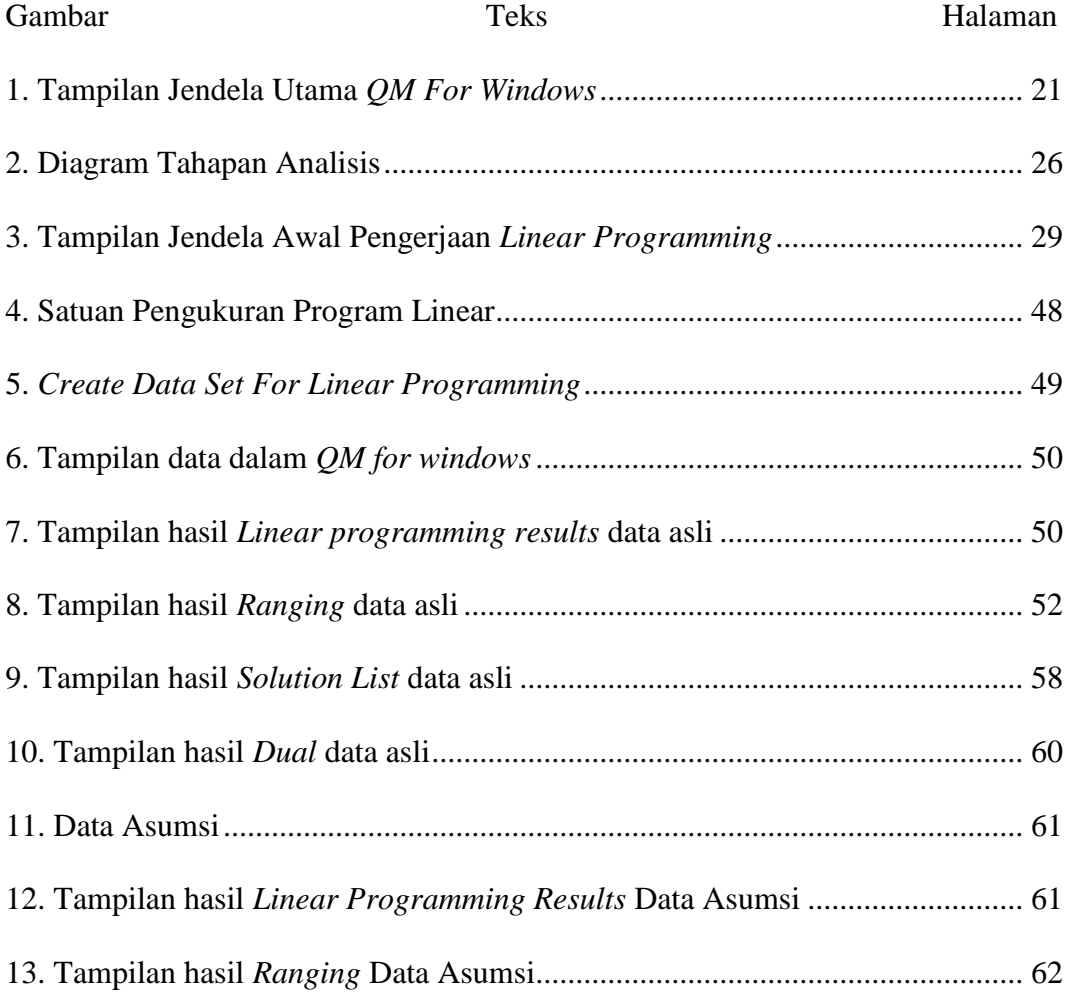

## **I. PENDAHULUAN**

#### <span id="page-20-1"></span><span id="page-20-0"></span>**1.1. Latar Belakang**

Fakultas Pertanian Universitas Lampung merupakan fakultas yang memiliki 1 Program Diploma (D3) yaitu D3 Perkebunan dan memiliki 7 Program Sarjana (S1) yaitu Teknik Pertanian, Teknologi Hasil Pertanian, Kehutanan, Peternakan, Budidaya Perairan (Perikanan dan Ilmu Kelautan), Agroteknologi (penggabungan dari Hama Penyakit Tanaman, Agronomi dan Holtikultura, Ilmu Tanah) dan Agribisnis (penggabungan dari Ekonomi Pertanian, Penyuluhan dan Komunikasi Pertanian). Setiap jurusan tersebut dilengkapi dengan sebuah laboratorium, dengan jumlah laboratorium yang dimiliki awalnya sebanyak 25 laboratorium, namun pada akhir 2005 setelah adanya lokakarya manajemen laboratorium, maka terjadi penggabungan beberapa laboratorium dalam satu manajemen. Sehingga pada tahun 2006 Fakultas Pertanian hanya memiliki 19 Laboratorium. Seluruh laboratorium tersebut dibawah pengelolaan setiap jurusan yang terdapat di fakultas tersebut. Akan tetapi terdapat satu laboratorium utama yang dikelolah langsung oleh pihak Fakultas Pertanian yang disebut sebagai Laboratorium Lapang Terpadu (Lab. LT.) (Profil Fakultas Pertanian Universitas Lampung).

Lab. LT. digunakan sebagai sarana penelitian dan praktikum bagi mahasiswa maupun dosen, agar dapat membentuk lulusan Fakultas Pertanian Universitas Lampung yang kompeten (Banuwa, dkk. 2011). Selain itu, Lab. LT. juga merupakan tempat usaha bagi Fakultas Pertanian. Luasnya yaitu 6,7 hektar yang terdiri dari lahan usaha, lahan praktikum dan penelitian, lahan bangunan, dan lahan ternak serta kolam. Lahan usaha merupakan lahan yang ditanami padi, pisang, dan kelapa.. Sedangkan lahan praktikum dan penelitian merupakan lahan yang digunakan sebagai tempat praktikum dan penelitian oleh dosen dan mahasiswa. Beberapa hewan yang diternakkan di Lab. LT. yaitu sapi, ayam petelor, ayam hias, bebek, burung, kucing hias, ikan nila, dan ikan lele.

Adanya Lab. LT. ini diharapkan akan dapat membantu meningkatkan pendapatan bagi Fakultas Pertanian. Namun selama ini ternyata pengelolaan dan pemanfaatan Lab. LT. masih belum maksimal. Hal tersebut dikarenakan adanya beberapa faktor kendala seperti keterbatasan tenaga kerja yang profesional dibidangnya serta belum adanya manajemen pengelolaan keuangan yang baik, sehingga belum mampu menjadi sumber pendapatan yang optimal. Sedangkan berdasarkan hasil survey untuk alat kerja, mesin, dan bahkan petakan lahan yang ada bila dikelola dengan baik dapat meningkatkan sumber pendapatan bagi Fakultas Pertanian.

Terkait dengan masalah pengelolaan Lab. LT. yang belum optimum, tentu dibuat suatu penelitian tentang upaya perhitungan analisis optimalisasi pendapatan dalam pengelolaan Lab. LT. dengan menerapkan teori-teori dalam riset operasional *(operations research)* yaitu suatu model kuantitatif atau matematik yang digunakan dalam pengambilan keputusan manajemen yang tentunya menggunakan konsep optimalisasi (Yamit, 2012). Optimalisasi yang dimaksudkan adalah bagaimana memaksimalkan keuntungan berdasarkan

kapasitas objek yang ada. Karena menurut Chandra (2015), tujuan utama dari pengelolaan adalah sedapat mungkin untuk memaksimumkan laba dan meminimumkan biaya.

Untuk mendapatkan penyelesaian optimal tersebut maka dikembangkanlah suatu metode analisis yang disebut dengan metode program linear (*linear programming)*. Metode ini merupakan metode yang tepat untuk diterapkan sebagai implementasi dalam optimalisasi pengelolaan karena cukup mudah dipahami untuk memecahkan masalah yang dialami oleh Lab. LT. Fakultas Pertania Universitas Lampung. Dengan demikian diharapkan Lab. LT. akan dapat melakukan pengelolaan lahan secara optimal untuk memperoleh hasil keuntungan yang maksimal.

## <span id="page-22-0"></span>**1.2. Rumusan Masalah**

Laboratorium Lapang Terpadu merupakan laboratorium yang dijadikan sebagai salah satu sumber pendapatan bagi Fakultas Pertanian Univesitas Lampung. Namun selama ini pengelolaannya masih belum maksimal dan belum ada pengelolaan manajemen keuangan yang baik. Oleh karena itu akan dilakukan suatu analisis bagaimana cara optimalisasi pendapatan dalam pengelolaan Lab. LT. dengan menerapkan ilmu mengenai riset operasional *(operations research)* menggunakan metode *linear programming* sehingga akan diperoleh keuntungan yang maksimal.

# <span id="page-23-0"></span>**1.3. Tujuan Penelitian**

Adapun tujuan yang diharapkan dari penelitian ini yaitu sebagai berikut:

- 1. Merumuskan formulasi matematika model *linear programming* bagi pengelolaan Lab. LT. Fakultas Pertanian Universitas Lampung.
- 2. Menghitung nilai keuntungan yang optimal dalam pengelolaan Lab. LT. Fakultas Pertanian Universitas Lampung.

# <span id="page-23-1"></span>**1.4. Manfaat Penelitian**

Adapun manfaat yang dapat diambil dari penelitian ini yaitu sebagai berikut:

1. Bagi Lab. LT.

Memberikan informasi tentang penggunaan metode *linear programming* untuk mengetahui pola pendapatan yang optimal dalam pengelolaan Lab. LT. Universitas Lampung, dengan tujuan memperoleh hasil keuntungan yang maksimal.

2. Bagi Ilmu Pengetahuan

Sebagai informasi ilmiah mengenai penggunaan metode *linear programming* untuk menentukan nilai optimal dalam optimalisasi pengelolaan suatu lahan.

# **II. TINJAUAN PUSTAKA**

#### <span id="page-24-1"></span><span id="page-24-0"></span>**2.1. Optimalisasi**

Optimalisasi merupakan sebuah proses, cara dan perbuatan (aktivitas/kegiatan) untuk mencari solusi terbaik dalam beberapa masalah, dimana yang terbaik sesuai dengan kriteria tertentu. Optimalisasi dapat digunakan untuk memecahkan suatu permasalahan model-model perencanaan dengan dasar fungsi matematis. Dalam optimalisasi terdapat sebuah kondisi tertentu untuk mencapai tujuan yang optimum. Teori optimalisasi sering digunakan untuk pemecahan masalah dalam ilmu ekonomi, pengkajian operasional, dan dalam ilmu ekonomi pertanian.

Menurut Heady (1952) dalam Indrarosa (2012), tujuan optimalisasi penggunaan sumber daya adalah maksimisasi keuntungan dan tercapainya efisiensi penggunaan faktor produksi. Dalam kegiatan usahatani, petani dihadapkan pada masalah penentuan tingkat penggunaan sumber daya atau *input* yang dapat menghasilkan keuntungan atau pendapatan yang maksimal. Konsep optimalisasi dalam usahatani berarti mencari kombinasi input yang optimal dan digunakan untuk berproduksi sehingga diperoleh keuntungan yang maksimal. Pada tingkat ini, nilai produksi dihitung dari perkalian jumlah produk yang dihasilkan dengan harga jual produk per unit. Selisih harga antara nilai produksi yang dihasilkan

dengan biaya produksi yang digunakan pada tingkat penggunaan *input* tersebut akan menghasilkan keuntungan yang maksimal.

## <span id="page-25-0"></span>**2.2.** *Operations Research* **(OR)**

#### <span id="page-25-1"></span>**2.2.1. Sejarah Singkat** *Operations Research* **(OR)**

Pada tahun 1999 menurut seorang ahli sejarah, masalah Riset Operasi *(Operation Research)* pertama kali muncul di Inggris selama Perang Dunia II. Inggris mulamula tertarik menggunakan metode kuantitatif dalam pemakaian radar selama perang. Mereka menamakan pendekatan itu sebagai Operation Research karena mereka menggunakan ilmuwan *(scientist)* untuk meneliti *(research)* masalahmasalah operasional selama perang. Perkembangan dan penerapannya berjalan begitu cepat dalam bidang-bidang penting mulai dari proyek sistem radar peringatan dini, perumusan strategi perang kapal selam, strategi pertahanan sipil, dll. Salah satu kelompok di Inggris yang mengenalkan riset operasional yaitu dipimpin oleh Profesor P.M.S. BlacketT (Siang, 2014).

Selain di Inggris, di Amerika juga terdapat dua orang yang merintis riset oprasional yaitu James B Conant, yang pada saat itu menjabat sebagai Ketua Komiteriset Pertahanan Nasional dan Vannevar Bush sebagai Ketua Komite Persenjataan dan Perlengkapan Modern Markas Besar Staf Gabungan Angkatan Bersenjata Amerika. Operations Research Society of America mendefinisikan Riset Operasi sebagai berikut : " Riset Operasi berhubungan dengan keputusan ilmiah tentang bagaimana mengoptimalkan rancangan dan operasi mesin maupun SDM, yang biasanya terjadi pada keadaan dimana sumber daya dan alokasinya terbatas". Metode Riset Operasi lebih banyak diterima sejak ditemukannya komputer pada tahun 1950-an (Siang, 2014).

Seorang manajer harus menentukan penyelesaian secara keseluruhan, bukan pada bagian masing-masing. Penyelesaian bagian masing-masing mudah dicari tetapi optimum secara keseluruhan sulit ditemukan. Riset Operasi membantu manajer dalam menyelesaikan masalah yang terkait interaksi seluruh obyek terhadap solusi terbaik pada seluruh item. Riset operasi berhubungan dengan prinsip optimalisasi, yaitu bagaimana cara menggunakan sumber daya (waktu, biaya, tenaga, dll.) untuk mengoptimalkan hasil. Mengoptimalkan hasil bisa berarti memaksimumkan (menguntungkan/hasil yang didapatkan) atau meminimumkan (merugikan/hasil yang dikeluarkan) (Teguh dan Sudiadi, 2014).

## <span id="page-26-0"></span>**2.2.2. Definisi** *Operations Research* **(OR)**

Istilah riset operasi (*operations research* ) pertama kali digunakan pada tahun 1940 oleh Mc Closky dan Trefthen di suatu kota kecil, Bowdsey, Inggris. Kata operasi dapat disefinisikan sebagai tindakan-tindakan yang diterapkan pada beberapa masalah atau hipotesa. Sementara riset dapat didefinisikan sebagai suatu proses yang terorganisasi dalam mencari kebenaran akan masalah atau hipotesa (Darmawiguna, dkk. 2013). Yamit (2012) mendefinisikan riset oprasional (RO) sebagai model kuantitatif atau matematik yang digunakan dalam pengambilan keputusan manajemen.

Riset operasi berhubungan dengan prinsip optimisasi, yaitu bagaimana cara menggunakan sumber daya (waktu, tenaga, biaya, dll.) untuk mengoptimalkan hasil. Mengoptimalkan hasil dapat berarti meminimumkan sesuatu yang dikeluarkan atau memaksimumkan sesuatu yang didapatkan. Aplikasi Riset Operasi juga mempunyai dampak yang kuat dalam studi masalah-masalah sosial dan masalah dalam pekerjaan. Dengan demikian orang menjadi lebih sadar tentang pentingnya riset orasional dalam membantu aktivitas pengambilan keputusan sehari-hari. Misalnya pengaplikasian dalam kesehatan masyarakat, perencanaan kota dan sistem pendidikan (Siang, 2014).

Riset operasi tidak hanya merupakan pengambilan keputusan model untuk memecahkan masalah, tetapi juga memberikan sumbangan untuk pengambilan keputusan bagi manajer pada tingkat bawah, menengah, dan atas. Dalam dunia bisnis dan pemerintahan, riset operasi dapat dimanfaatkan untuk perencanaan, pengorganisasian, pengarahan, dan pengendalian. Perkembangan riset operasi tidak lepas dari perkembangan ilmu manajemen pada umumnya. Sebagaimana ilmu manajemen pada umumnya, riset operasi berkembang dari dukungan berbagai bidang ilmu, mulai dari ilmu sosial hingga ilmu keteknikan. Riset operasi menfokuskan diri pada upaya pencapaian optimasi sumber daya dengan metode kuantitatif. Walaupun demikian metode kuantitatif yang dibangun tidak serta merta mengabaikan sama sekali pertimbangan dari sisi metode kualitatif seperti pendekatan sistem dan tim (Sinring dan Hafid, 2012).

## <span id="page-27-0"></span>**2.2.3. Model dalam Riset Operasi (***Operations Research)*

Ada tiga model dalam riset Operasi antara lain sebagai berikut:

*1. Iconic (Physical) Model*

Model iconic adalah suatu penyajian fisik yang tampak seperti aslinya dari suatu sistem nyata dengan skala yang berbeda. Contoh: Mainan anak-anak, Maket, Foto, dll.

*2. Analogue (Diagramatic) Model*

Model analog lebih abstrak dibanding model *iconic*, karena tidak kelihatan sama antara model dengan dunia nyata. Contoh: Kurva Permintaan, Peta, Jaringan pipa air, dll.

*3. Mathematic (Symbolic) Model*

Model matematika sifatnya paling abstrak dibandingkan dengan model-model yang lain. Model ini dibedakan menjadi 2, yaitu:

*Model deterministik*

Model ini dibentuk dalam situasi kepastian *(certainty)*.

*Model probabilistik*

Meliputi kasus-kasus dalam situasi ketidak pastian *(uncertainty)*

(Darmawiguna, dkk. 2013).

# <span id="page-28-0"></span>**2.2.4. Proses Pembuatan Model Riset Operasi (***Operations Research)*

Langkah langkah dalam pembuatan model matematik dalam riset operasi yaitu sebagai berikut:

1. Mendefinisikan Masalah

Definisi masalah jelas dan dapat menggambarkan masalah yang sedang dihadapi oleh manajemen.

2. Memformulasikan Model

Model adalah gambaran, sebagai bentuk kuantitatif atau matematika abstrak dari masalah yang dihadapi. Komponen utama dalam formulasi model adalah sebagai berikut:

- a. Variabel keputusan
- b. Tujuan *(objective)*
- c. Kendala *(constraint)*
- 3. Mengukur Validitas

Merupakan poses untuk menentukan apakah model digambarkan secara tepat. Untuk itu dibutuhkan pengumpulan data dan pemgetesan tehadap model.

4. Implementasi Keputusan

Langkah-langkah implementasi model terdiri dari menerima model, menggunakan model, dan mengambil keputusan. Keberhasilan aplikasi teknik management *science*, terletak pada proses pembuatan model dan tahap implementasi (Yamit, 2012).

## <span id="page-29-0"></span>**2.3. Metode** *Linear Programming*

## <span id="page-29-1"></span>**2.3.1. Definisi** *Linear Programming*

*Linear programming* adalah metode atau teknik matematis yang digunakan untuk membantu manajer dalam pengambilan keputusan. Ciri khusus penggunaan metode matematis ini adalah berusaha mendapatkan maksimisasi atau minimisasi. Maksimisasi dapat berupa memaksimumkan keuntungan. Minimisasi dapat berupa meminimumkan biaya. Aplikasi metode *linear programming* dapat digunakan dalam berbagai jenis masalah, misalnya perencanaan inventasi, rencana produksi dan persediaan, masalah distribusi, masalah perencanaan lokasi, skedul tenaga kerja, pemanfaatan lahan pertanian, praturan pemerintah, dan lain sebagainya (Yamit, 2012).

George B. Dantzig diakui umum sebagai pionir Linear Programming karena jasanya dalam menemukan metode dalam mencari solusi masalah *Linear Programming* dengan banyak variabel keputusan. Dantzig bekerja pada penelitian teknik matematika untuk memecahkan masalah logistik militer ketika dia dipekerjakan oleh angkatan udara Amerika Serikat selama Perang Dunia II. Penelitiannya didukung oleh ahli-ahli lainnya. Nama asli teknik ini adalah program saling ketergantungan kegiatan-kegiatan dalam suatu struktur linear yang kemudian dipendekkan menjadi *Linear Programming. Linear Programming* lahir tahun 40-an di Departemen Pertahanan Inggris dan Amerika untuk menjawab masalah optimisasi perencanaan operasi perang melawan Jerman dalam Perang Dunia ke-II dan dikembangkan oleh Dantzig (1947) dan para pakar lainnya. Wujud permasalahan yaitu mengoptimumkan suatu fungsi linear yang terbatas oleh kendala-kendala berupa persamaan dan pertidaksamaan linear (Sriwidadi dan Agustina, 2013).

Setelah perkembangan ilmu pengetahuan yang pesat, Datzing (1947) memperkenalkan metoda simplek untuk pemecahan masalah program linier, kemudian diikuti oleh penggunaan *formula lagrange* yang memungkinkan pemahaman metode dan topik yang berbeda dengan sisi pandang dari teori yang sama (Indrarosa, 2012).

*Linear programming* memakai suatu model matematis untuk menggambarkan masalah yang dihadapi. Kata sifat *linear* berarti bahwa semua fungsi matematis dalam model ini harus merupakan fungsi-fungsi *linear*. Kata *programming* disini merupakan sinonim untuk kata perencanaan. Maka, membuat *linear programming* adalah membuat rencana kegiatan untuk memperoleh hasil yang optimal, ialah suatu hasil yang mencapai tujuan yang ditentukan dengan cara yang paling baik (sesuai model matematis) di antara semua alternatif yang mungkin. Sebenarnya, setiap masalah yang model matematisnya sesuai dengan format *linear programming* merupakan masalah *linear programming* (Sartin, 2008).

Terdapat dua macam permasalahan dalam pemrograman linier yaitu permasalahan maksimasi dan permasalahan minimasi. Permasalahan maksimasi adalah permasalahan dalam pemrograman linier untuk mengupayakan hasil yang maksimal sumber daya yang ada. Hasil maksimal dapat berupa keuntungan maksimum, hasil penjualan yang maksimum, dan lain-lain. Sedangkan permasalahan minimasi adalah permasalahan dalam pemrograman linier untuk meminimalisir sumber daya yang dimiliki. Sumber daya yang dapat diminimalisir yaitu sumber daya manusia, waktu pengerjaan, dll (Darmawiguna, dkk. 2013).

Kelemahan penggunaan *linear programming* adalah jika alat bantu (komputer) tidak tersedia, maka cara pengerjaan linear programming dengan menggunakan banyak variabel akan meyulitkan untuk analisisnya karena harus dikerjakan dengan cara manual. Namun apabila penggunaan variabel hanya sedikit jumlahnya maka *linear programming* dapat digunakan secara manual dengan bantuan metode perhitungan grafik atau simpleks, yaitu cara penyelesaian dengan melakukan iterasi berbagai variabel. Kelemahan lainnya adalah penggunaan asumsi linearitas, karena di dalam kenyataan yang sebenarnya kadang-kadang asumsi ini tidak sesuai. *Linear programming* itu sendiri sebenarnya merupakan metode perhitungan untuk perencanaan terbaik di antara kemungkinan kemungkinan tindakan yang dapat dilakukan. Penentuan terbaik tersebut terdapat banyak alternatif dalam perencanaan untuk mencapai tujuan spesifik pada sumberdaya yang terbatas.

Komponen utama dalam metode *Linear programming* yaitu:

1. Variabel Keputusan

Variabel keputusan adalah variabel persoalan yang akan mempengaruhi nilai tujuan yang hendak dicapai. Didalam proses pemodelan, penemuan variabel keputusan tersebut harus dilakukan terlebih dahulu sebelum merumuskan fungsi tujuan dan kendala-kendalanya.

2. Fungsi Tujuan.

Dalam model pemrograman linear, tujuan yang hendak dicapai harus diwujudkan kedalam sebuah fungsi matematika linear. Selanjutnya, fungsi ini dimaksimumkan atau diminumkan terhadap kendala-kendala yang ada. Beberapa contoh tujuan yang hendak dicapai didalam pabrik manajemen adalah pemaksimuman laba perusahaan, peminimuman biaya distribusi, dan lain sebagainya (Ibnas, 2014).

3. Kendala Kendala fungsional

Kendala harus dinyatakan secara matematis dalam bentuk satu set fungsi linier dan meupakan batas kemampuan dalam memilih nilai variabel keputusan (Yamit, 2012).

## <span id="page-33-0"></span>**2.3.2. Karakteristik Persoalan Programa Linier**

Karakteristik-karakteristik yang biasa digunakan dalam persoalan programa linier adalah:

- 1. Variabel Keputusan, yang menguraikan secara lengkap keputusan-keputusan yang akan dibuat.
- 2. Fungsi Tujuan, merupakan fungsi dari variabel keputusan yang akan dimaksimumkan (untuk pendapatan atau keuntungan) atau meminimumkan (untuk ongkos atau biaya produksi).
- 3. Pembatas, merupakan kendala yang dihadapi sehingga kita tidak bisa menentukan harga-harga variabel keputusan secara sembarang. Koefisien dari variabel keputusan pada pembatas disebut koefisien teknologis, sedangkan bilangan pada sisi kanan setiap pembatas disebut ruas kanan pembatas.
- 4. Pembatas tanda, pembatas yang menjelaskan apakah variabel keputusannya diasumsikan hanya berharga non negatif atau variabel keputusan tersebut boleh berharga positif, boleh juga negatif (tidak terbatas dalam tanda) (Aji, dkk. 2014).

## <span id="page-33-1"></span>**2.3.3. Metode Dalam Linear programming**

Metode *linear programming* dapat menentukan nilai dari variabel keputusan yang terdapat di dalam model *linear programming*. Menurut Sitinjak (2006) *dalam* Christian (2013), metode yang dapat digunakan untuk mencari solusi dari model program linier terbagi menjadi 2, yaitu metode grafik dan metode simpleks.

Metode grafik cocok untuk menyelesaikan program linier yang jumlah variabelnya sama dengan dua walaupun variabelnya sama dengan tiga bisa juga diselesaikan tetapi grafiknya akan sangat sulit untuk dibaca dan dipahami, apalagi lebih dari tiga variable. Sedangkan metode simpleks merupakan teknik yang paling berhasil dikembangkan untuk memecahkan persoalan program linear yang mempunyai jumlah variabel keputusan dan pembatas yang besar atau lebih dari dua. Untuk itu, maka dipilih metode simpleks dalam penyelesaian masalah program linier yang jumlah peubahnya lebih dari dua (Chandra, 2015).

Penyelesaian dengan metode grafik atau geometri dilakukan dengan jalan menggambarkan fungsi-fungsinya (fungsi kendala maupun fungsi tujuan) pada sistem sepasang sumbu silang, di mana sumber-sumber horizontal dan vertikal masing-masing mencerminkan jumlah setiap keluaran. Metode grafik hanya dapat digunakan dalam pemecahan masalah program linear yang berdimensi 2 × *n* atau *m* × 2, karena keterbatasan kemampuan suatu grafik dalam menyampaikan sesuatu (Ibnas, 2014).

Sedangkan untuk metode simpleks dapat menyelesaikan persoalan manajemen yang memiliki variabel keputusan lebih dari dua (cukup besar). Metode simpleks merupakan sebuah cara untuk meneruskan suatu pemecahan dasar ke pemecahan dasar yang berdekatan, sehingga nilai fungsi obyektifnya tidak pernah berkurang. Hal ini biasanya menghasilkan sebuah pemecahan dasar dimana nilai fungsi obyektifnya adalah sebesar nilai yang muncul. Seperti halnya dengan metode aljabar, metode simpleks juga terlebih dahulu harus dilakukan standarisasi

15

rumusan model, sebelum tahap penyelesaian. Fungsi kendala yang masih berbentuk pertidaksamaan harus diubah dulu menjadi berbentuk persamaan dan prasyarat dari metode simpleks adalah eliminasi Gauss (Ibnas, 2014).

Awal mula yang membuat *linear programming* berkembang sangat pesat yaitu sejak dikembangkannya metode simpleks oleh George B. Dantzig ada tahun 1947. Sejak saat itu metode simpleks menjadi salah satu metode yang banyak digunakan oleh perusahaan-perusahaan untuk menyelesaikan masalah yang mereka hadapi yang dapat dimodelkan sebagai program linear. Metode simpleks ini merupakan salah satu penemuan yang sangat penting yang memberikan kontribusi besar dalam perkembangan *linear programming* (Wamiliana, 2015).

Metode simpleks lebih efisien serta dilengkapi dengan suatu "*test criteria*" yang bisa memberitahukan kapan hitungan harus dihentikan dan kapan harus dilanjutkan sampai diperoleh suatu "*optimal solution*" (*maximum profit, maximum revenue, minimum cost, etc*). Pada umumnya dipergunakan table-tabel, dari table pertama yang memberikan pemecahan terakhir yang memberikan pemecahan dasar permulaan yang fisibel (*initial basic feasible solution*) sampai pada pemecahan terakhir yang memberikan optimal solution.Yang lebih menarik ialah bahwa semua informasi yang diperlukan (*test criteria,* nilai variabel-variabel, nilai fungsi tujuan) akan terdapat pada setiap tabel, selain daripada itu nilai fungsi tujuan dari suatu tabel akan lebih besar/kecil atau sama dengan tabel sebelumnya. Pada umumnya suatu persoalan *linier programming* bisa diklarifikasikan menjadi 3 kategori:

a. Tidak ada pemecahan yang fisibel

- b. Ada pemecahan optimum
- c. Fungsi obyektif tidak ada batasnya (Riniwati, 2015).

#### <span id="page-36-0"></span>**2.3.4. Analisis Sensitivitas**

Analisis sensitivitas adalah analisis yang dilakukan untuk mengetahui akibat/pengaruh dari perubahan yang terjadi pada parameter-parameter *linier programming* terhadap solusi optimal yang telah dicapai (Devani, 2012). Menurut Montaria (2009) analisis sensitivitas juga diartikan sebagai analisis yang berkaitan dengan perubahan diskrit parameter untuk melihat berapa besar perubahan dapat ditolerir sebelum solusi optimal mulai kehilangan optimalisasinya. Jika suatu perubahan kecil dalam parameter menyebabkan perubahan drastis dalam solusi, dikatakan bahwa solusi adalah sangat sensitiv terhadap nilai parameter itu. Sebaliknya, jika perubahan parameter tidak mempunyai pengaruh besar terhadap solusi dikatakan solusi relativ intensiv terhadap parameter itu.

Tujuan dilakukan analisis sensitivitas adalah mengurangi perhitungan-perhitungan dan menghindari perhitungan ulang, bila terjadi perubahan-perubahan satu atau beberapa koefisien pada saat penyelesaian optimal telah dicapai. Perubahan yang mungkin terjadi setelah dicapainya penyelesaian optimal terdiri dari beberapa macam, yakni:

1. Keterbatasan kapasitas sumber atau nilai kanan fungsi batasan. Perubahan nilai kanan suatu fungsi batasan menunjukkan adanya pengetatan ataupun pelonggaran batasan tersebut. Makin besar nilai kanan suatu fungsi batasan

berarti makin longgar, sebaliknya makin ketat batasan tersebut bila nilai kanan fungsi batasan diperkecil.

- 2. Koefisien fungsi tujuan. Perubahan koefisien fungsi tujuan menunjukkan adanya perubahan kontribusi masing-masing variabel terhadap tujuan (maksimasi atau minimasi).
- 3. Koefisien teknis fungsi batasan. Perubahan yang dilakukan pada koefisien teknis fungsi tujuan akan mempengaruhi sisi kiri dari pada batasan dual.
- 4. Penambahan variabel baru. Dalam hal ini penambahan variabel baru akan mempengaruhi penyelesaian optimal apabila memperbarui baris tujuan optimal.
- 5. Penambahan batasan baru. Penambahan batasan baru akan mempengaruhi penyelesaian optimal apabila batasan tersebut aktif, artinya belum dicakup oleh batasan yang telah ada. Apabila batasan tersebut tidak aktif (redundant) maka tidak akan mempengaruhi penyelesaian optimal (Devani, 2012).

Aplikasi metode *linear programming* dapat digunakan dalam beberapa contoh masalah yaitu sebagai berikut:

- 1. Masalah *Product Mix* PT Umsini. Berapa unit produk yang akan dibuat agar memaksimumkan keuntungan dengan memperhatikan kemampuan permintaan dan kendala produksi.
- 2. Perencanaan Investasi. Berapakah dana yang akan ditanamkan dalam setiap alternativ investasi, agar memaksimumkan return on investmen atau net present value dengan memperhatikan kemampuan dana yang tersedia.
- 3. Rencana Produksi dan Persediaan. Berapa banyak produk yang akan diproduksi setiap periode untuk memenuhi permintaan, agar meminimumkan biaya, dan batas dana yang digunakan untuk setiap jenis media.
- 4. Masalah Pencampuran Bahan. Andaikan sebuah perusahaan mempunyai sekelompok bahan kimia yang dapat dicampur untuk membuat bahan kimia baru. Berapakah jumlah setiap bahan kimia yang dimiliki, akan digunakan untuk membuat bahan kimia baru, agar meminimumkan biaya serta menjamin tingkat kepastian sifat yang diinginkan dalam bahan kimia baru tersebut.
- 5. Masalah Diet. Berapa jumlah setiap sumber makanan yang digunakan untuk membuat produk makanan baru, agar meminimumkan biaya dengan memperhatikan batas minimum campuran yang dibutuhkan (Yamit, 2012).
- 6. Tata Guna Lahan Untuk Tanaman Sayuran di Desa Serang. Bagaimana cara yang optimal untuk menentukan tata guna lahan agar memperoleh keuntungan yang maksimum.

Aplikasi model linear programming, tidak hanya terbatas pada contoh diatas. Tetapi dapat juga diaplikasikan pada masalah perencanaan lokasi, penyulingan minyak, *break event point*, skedul tenaga kerja, penugasan, pemanfaatan lahan pertanian, strategi militer, peraturan pemerintahan, muatan kapal, masalah distribusi dan transportasi, masalah perencanaan promosi, dan lain sebagainya (Yamit, 2012).

#### <span id="page-38-0"></span>**2.4. Tools Pencarian Solusi (***QM For Windows***)**

Pemecahan persoalan *linear programming* yang semakin kompleks dengan meningkatnya jumlah variable keputusan dan jumlah fungsi pembatas akan sulit diselesaikan. Terdapat sejumlah software yang telah dikembangkan untuk memecahkan persoalan *linear programming*, antara lain *Win QSB, Aspen PIMS, GRTMPS, DASH Optimization, Solver, QM For Windows* dan lain-lain. Program *QM for Windows* adalah paket program komputer untuk menyelesaikan persoalanpersoalan metode kuantitatif, manajemen sains atau riset operasi. *QM for Windows* merupakan gabungan dari program terdahulu DS dan P*OM for Windows,* jadi jika dibandingkan dengan program *POM for Windows* modulmodul yang tersedia di *QM for Windows* lebih banyak (Wijayanto, 2007).

*QM for Windows* juga merupakan perangkat lunak yang dikembangkan dan menyertai buku-buku teks seputar manajemen operasi yang diterbitkan oleh Prentice-Hall's. Terdapat tiga perangkat lunak sejenis yang diterbitkan yakni *DS for Windows*, *POM for Windows* dan *QM for Windows*. Perangkat-perangkat lunak ini *user friendly* dalam penggunaannya untuk membantu proses perhitungan secara teknis pengambilan keputusan secara kuantitatif. *POM for Windows* ialah paket yang diperuntukkan untuk manajemen operasi; *QM for Windows* ialah paket yang diperuntukkan untuk metode kuantitatif untuk bisnis dan *DS for Windows* berisi gabungan dari kedua paket sebelumnya (Harsanto, 2011).

Program *QM for Windows* adalah sebuah progam komputer yang digunakan untuk memecahkan masalah dalam bidang produksi dan manajemen operasi yang bersifat kuantitatif. Tampilan awal dari tools *QM For Windows* dan tampilan awal proses pengerjaan *linear programming* dapat dilihat pada gambar dibawah ini.

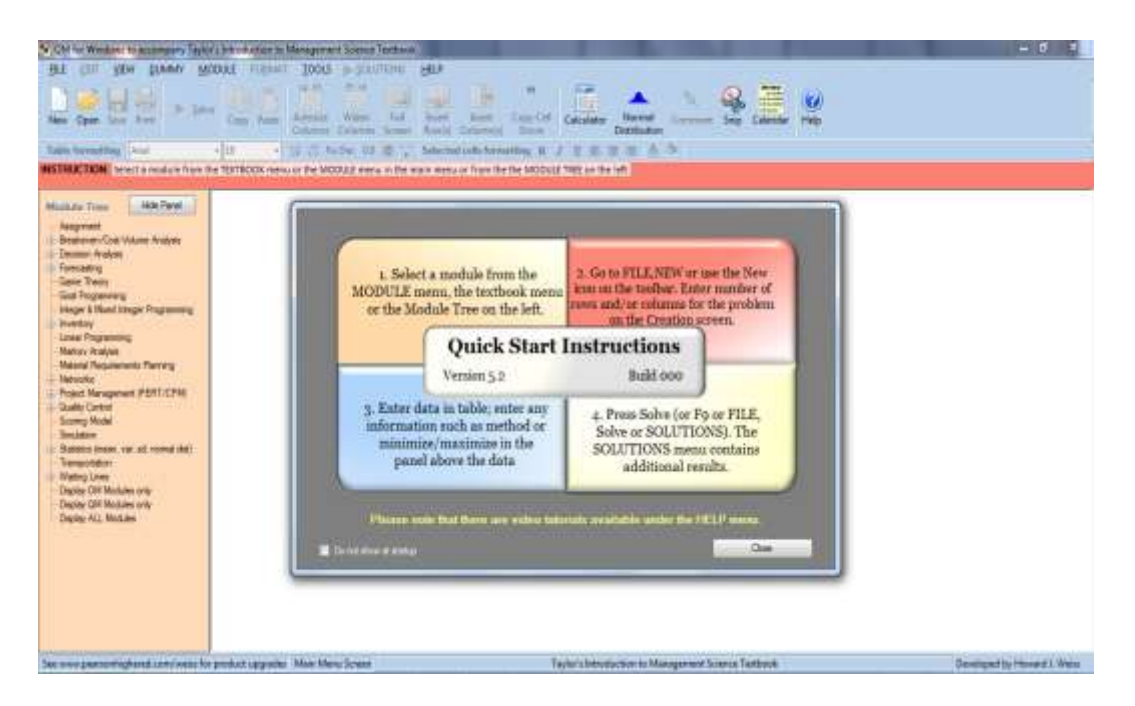

Gambar 1. Tampilan Jendela Utama *QM For Windows.*

<span id="page-40-0"></span>Dapat terlihat pada gambar bahwasannya didalam tools *QM For Windows*

terdapat berbagai modul-modul area pengambilan keputusan bisnis. Modul yang tersedia yaitu:

*o Assignment*

- *o Breakeven/Cost-Volume Analysis*
- *o Decision Analysis*
- *o Forecasting*
- *o Game Theory*
- *o Goal Programming*
- *o Integer Programming*
- *o Inventory*
- *o Linear Programming*
- *o Markov Analysis*
- *o Material Requirements Planning*
- *o Mixed Integer Programming*
- *o Networks*
- *o Project Management (PERT/CPM)*
- *o Quality Control*
- *o Simulation*
- *o Statistics*

.

- *o Transportation*
- *o Waiting Lines* (Harsanto, 2011).

# **III.METODOLOGI PENELITIAN**

#### <span id="page-42-1"></span><span id="page-42-0"></span>**3.1. Waktu dan Tempat Penelitian**

Penelitian ini akan dilaksanakan pada bulan September — November 2017, lokasi untuk pengambilan data yaitu di Laboratorium Lapang Terpadu, Fakultas Pertanian, Universitas Lampung.

# <span id="page-42-2"></span>**3.2. Alat dan Bahan**

Peralatan yang digunakan dalam penelitian ini yaitu alat tulis, perekam suara, kamera, laptop serta *software QM For Windows*. Sedangkan bahan yang digunakan dalam penelitian ini yaitu data primer berupa hasil survey serta wawancara dan data sekunder yang berupa data pendapatan dan data pengelolaan Lab. LT dari pihak pengelola.

## <span id="page-42-3"></span>**3.3. Metode Penelitian**

Metode yang digunakan dalam penelitian ini yaitu metode analisis campuran dengan menggunakan data kuantitatif dan kualitatif. Metode analisis data kuantitatif merupakan metode penelitian yang menekankan aspek pengukuran, perhitungan persentase, ketepatan secara matematik dan statistik. Dengan kata lain, penelitian kuantitatif melibatkan diri pada "perhitungan" atau "angka" atau "kuantitas". Sedangkan data kualitatif yaitu lebih menekankan penggambaran

atau deskripsi dari suatu hal yang dituangkan dalam teks atau kata, biasanya data kualitatif diperoleh dari hasil wawancara (Raco, 2010). Data kuantitatif diperoleh dari data tertulis yang merupakan data hasil pendapatan dalam pengelolaan Lab. LT. dan data kualitatif tersebut diperoleh dari survei dan wawancara pekerja di Lab. LT. Dalam penelitian ini terdapat beberapa tahapan-tahapan penelitian yaitu tahapan persiapan, tahapan pengumpulan data, dan tahapan analisis data.

#### <span id="page-43-0"></span>**3.3.1. Tahap Persiapan**

Tahap ini merupakan tahap awal dari penelitian, yaitu mencakup identifikasi masalah dan pengumpulan informasi awal yang berguna bagi penelitian. Tahap persiapan ini terdiri dari :

- a. Identifikasi dan perumusan masalah, yaitu penentuan masalah apa yang akan dianalisis dalam penelitian.
- b. Penentuan tujuan penelitian, untuk memberikan arah kerja dan mengingatkan peneliti setiap saat tentang apa yang menjadi tujuan dalam penelitian.
- c. Studi pustaka, yaitu tahap penelusuran referensi yang bersumber pada buku dan penelitian-penelitian sebelumnya, yang berkaitan dengan pemecahan masalah yang dihadapi dalam penelitian.
- d. Studi pendahuluan (survey lokasi), yaitu melakukan pengamatan awal pada lokasi yang akan dijadikan objek penelitiaan, tujuannya untuk mengetahui keadaan lokasi yang sesungguhnya, sehingga penelitian yang dilakukan tidak akan menyimpang dari tujuan penelitiannya.

## <span id="page-44-0"></span>**3.3.2. Tahap Pengumpulan Data**

Tahap ini merupakan tahap pengumpulan berbagai data dan informasi yang berguna bagi penelitian, untuk kemudian diolah dan dianalisis sesuai dengan metode penelitian yang ada. Adapun data yang digunakan dalam penelitian ini adalah data primer dan data sekunder. Data primer merupakan data yang berupa teks atau rekaman hasil wawancara, data ini diperoleh dari survei dan wawancara langsung ke Lab. LT., Fakultas Pertanian, Universitas Lampung. Sedangkan menurut Sarwono (2006) data sekunder merupakan data-data yang tesedia dan dapat diperoleh oleh peneliti dengan cara membaca, melihat dan mendengar, atau dapat diperoleh dari data primer yang sudah diolah oleh peneliti sebelumnya. Data sekunder ini berupa data pendapatan, tenaga kerja dan data pengelolaan yang sudah tercatat di Lab. LT. Fakultas Pertanian Universitas Lampung. Pada prinsipnya data yang paling dibutuhkan dan dianalisis dalam penelitian ini bersumber dari data sekunder. Untuk data primer hanya digunakan sebagai data pendukung atau pelengkap data sekunder.

#### <span id="page-44-1"></span>**3.3.3. Tahap Analisis**

Tahap ini berisi tentang analisis terhadap data-data yang terkumpul dan yang telah diolah untuk menentukan nilai optimalisasi pengelolaan serta pendapatan maksimumnya. Rangkaian tahapan analisis untuk penentuan optimalisasi pengelolaan Lab. LT. menggunakan model *linear programming* dapat dilihat pada Gambar 2.

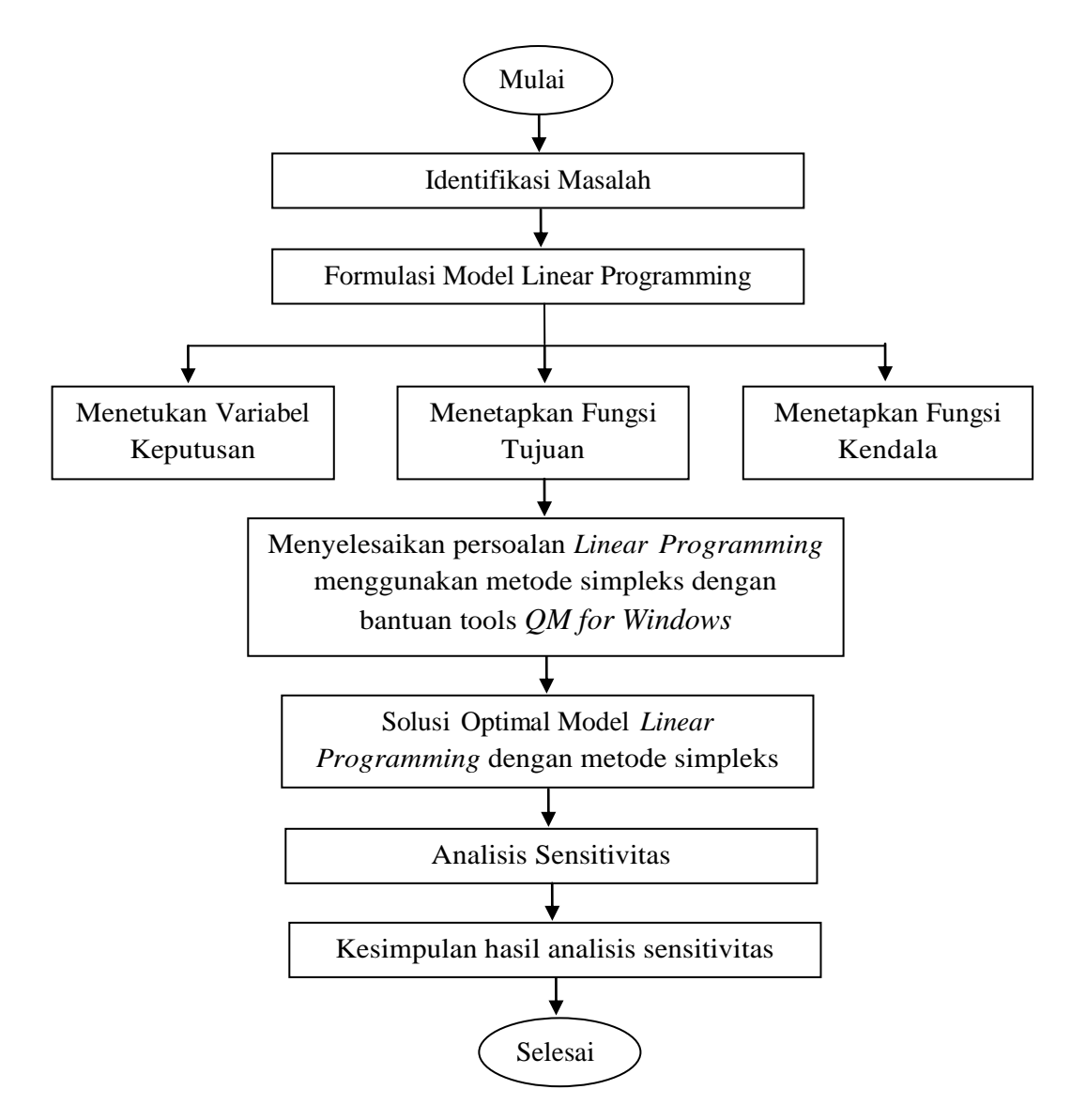

Gambar 2. Diagram Tahapan Analisis.

- <span id="page-45-0"></span>1. Tahap pertama dalam penelitian ini yaitu identifikasi masalah dengan menghitung total biaya pengelolaan lahan dan hasil pendapatan dari pengelolaan lahan.
- 2. Tahap kedua dalam penelitian ini yaitu formulasi Model *linear programming.* Model ini merupakan yang dapat digunakan untuk memecahkan suatu masalah dengan tujuan optimum (Yamit, 2012).

Perumusan Model *linear programming* terdiri dari perumusan variabel keputusan, perumusan fungsi tujuan dan perumusak fungsi kendala.

- a. Variabel keputusan yang digunakan dalam penelitian ini merupakan penentuan pola pembagian lahan yang optimal untuk lahan yang tersedia  $(x<sub>i</sub>)$ . Terdapat lima pola pembagian lahan yaitu lahan diusahakan, lahan praktikum dan penelitian, lahan ternak, kolam ikan, dan lahan tidak terpakai.
- b. Fungsi tujuan (*objective function*) merupakan fungsi yang

menggambarkan tujuan atau sasaran di dalam permasalahan *linear programming* yang berkaitan dengan pengaturan secara optimal sumber daya-sumber daya untuk memperoleh keuntungan maksimal atau biaya minimal. Fungsi tujuan yang hendak dicapai yaitu memaksimumkan keuntungan dengan pengelolaan lahan yang optimal. Nilai yang dioptimalkan tersebut dinyatakan sebagai Z (Winarko, 2015).

 $Z$  max =  $c_1x_1 + c_2x_2 + c_3x_3 + c_4x_4 + c_5x_5$ 

Keterangan :

- $c = K$ oefisien (rupiah yang didapat/keuntungan)
- x = Variabel Keputusan

 $x_1 =$ Lahan usaha

- $x_2$  = Lahan praktikum dan penelitian
- $x_3$  = Lahan ternak
- $x_4$  = Kolam ikan

 $x_5$  = Lahan tidak terpakai.

c. Fungsi kendala (batasan) adalah batas *(limit)* dalam memilih pengambilan keputusan untuk mencapai tujuan. Perumusan fungsi kendala diturunkan

dari faktor-faktor yang menjadi faktor batasan (Muhaimin dan

Pamungkas, 2014). Selain itu juga terdapat *constraint* teknis dan mutlak dipenuhi yakni berupa ketentuan untuk hasil keputusan non negatif atau memiliki nilai  $\geq 0$ .

Fungsi Kendala :

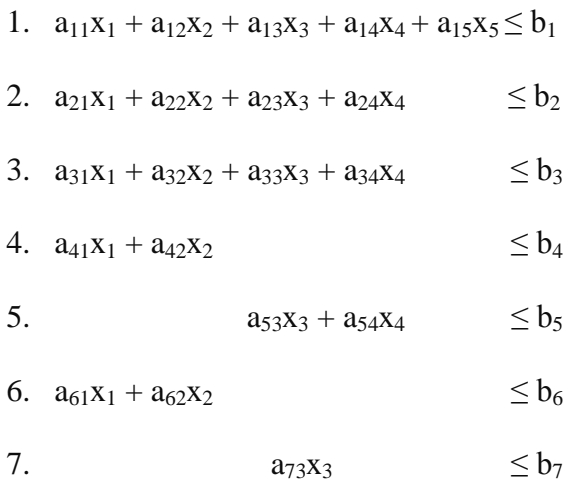

Keterangan :

 $a_{1i}$  = Koefisien Fungsi Kendala (Luas Lahan)

 $a_{2i}$  = Koefisien Fungsi Kendala (Kebutuhan Tenaga Kerja)

 $a_{3i}$  = Koefisien Fungsi Kendala (Kebutuhan Air)

 $a_{4i}$  = Koefisien Fungsi Kendala (Kebutuhan Pestisida)

 $a_{5i}$  = Koefisien Fungsi Kendala (Kebutuhan Pakan)

- $a_{6i}$  = Koefisien Fungsi Kendala (Kebutuhan Pupuk)
- $a_{7i}$  = Koefisien Fungsi Kendala (Kebutuhan Vaksin)
- $b_1$  = Ketersediaan Maksimum Fungsi Kendala (Luas Lahan)
- $b_2$  = Ketersediaan Maksimum Fungsi Kendala (Kebutuhan Tenaga Kerja)
- $b_3$  = Ketersediaan Maksimum Fungsi Kendala (Kebutuhan Air)

b4 = Ketersediaan Maksimum Fungsi Kendala (Kebutuhan Pestisida)

 $b_5$  = Ketersediaan Maksimum Fungsi Kendala (Kebutuhan Pakan)  $b_6$  = Ketersediaan Maksimum Fungsi Kendala (Kebutuhan Pupuk)  $b_7$  = Ketersediaan Maksimum Fungsi Kendala (Kebutuhan Vaksin)  $x_1, x_2, \ldots, x_n =$  Variabel Keputusan.

3. Tahap ketiga dalam penelitian ini yaitu menyelesaikan model *linear programming* menggunakan metode simpleks dengan alat bantu *software QM for Windows.* Metode Simpleks adalah salah satu prosedur yang paling luas penggunaannya untuk pemecahan persoalan pemrograman linier, bahkan digunakan untuk penyelesaian dari program-program komputer. Metode simpleks juga mempunyai teknik-teknik tersendiri dalam hal pengambilan keputusan untuk menentukan penyelesaian yang paling optimal (Yudihartanti, 2006). *Software QM for Windows* ialah *tools* yang digunakan untuk metode kuantitatif bisnis (Harsanto, 2011). Tampilan jendela utama *linear programming* dalam *Software QM for Windows* dapat dilihat pada Gambar 3.

| <b>CIN THE MATERIAL</b><br>IT IS MY DAWN HOORT HIMSE DOOR INCOUNTS REA-<br>H<br>$2x + 1$<br>the Case Too Ave<br>ana baasartay   Aivi<br>$-310$                                                                                                    | -<br>$-10$<br>匣<br>Adams   Make   Ld.<br><b>Search</b><br><b>Classic</b><br>Tipy Fans<br>Claims Course Seen Auto CAUSIN' Show<br>- SE IS To Do 14 美 V Breatfaintenacting オ J 王 20 H H A 小                              | $-44$<br>m<br>面<br>Gaymer Cablance<br><b>Terms</b><br><b>Listing</b><br>income has Libride<br><b>Sidnikulos</b>                                                                                                    | <b>TISK MA</b>               |
|----------------------------------------------------------------------------------------------------|----------------------------------------------------------------------------------------------------|----------------------------------------------------------------------------------------------------|------------------------------|
|                                                                                                    |                                                                                                    | THICKER what FLA, WW to begin a new problem at FLA, OPER to open a premisally zaved problem or the autoples from your technols or the past a margarithm particle because the past to charge the market of Construction. or Ver                                                                 |                              |
| Harbert<br><b>Sailain Ties</b><br><b>Assument</b><br><b>Realizons Cod Village Robots</b><br><b>Chichers Analysis</b><br><b>Governors</b><br>Gave Them:<br>Gui Propierent<br>Integer & Massi Integer Programm<br><b>horeidan</b><br>Lowar Programmers:<br><b>Marker Analysis</b><br><b>Hawwi Fequienets Panny</b><br><b>Fastenburg</b><br>Project Renagement (FERT/OFM)<br>Guilty Cortrol<br><b>Siens Third</b><br>Soulaborn<br>Transpirat French Van Alt Fortham Auto<br>Tangentalus<br>Slabop Lines<br>Digitiy OH Hodosa I/W<br>Timber-OM Moduler stay<br>Daniel R. Mobilet | all Casse date on his linear Programming<br><b>TITLE: Littled!</b><br>$\mathbf{a}$<br><b>Number of Constructs</b><br>$\mathbf{E}$<br><b>Number of Vanaties</b><br><b>DESPICTIVE</b><br>a blaincte<br><b>CT Myrando</b> | <b>COLLEGE AND IN</b><br>Mody entrad Ste<br>Floor Nierma Cultures Sterlers   Direction<br>N. Canaland 1 Europeed 2 Condoors 3.<br>$1 + 1 - 1$<br><b>LIARCOE</b><br>$-113341$<br>Laster: Record Next<br>Children's in will stat continue a<br><b>Ohe</b><br>Di Canal<br>ide.<br><b>Richmond</b> |                              |
| as Pergeromay Proton status scient                                                                                                    |                                                                                                    | Techn's behaderties to Management Science Textile-in                                                                                                    | Developed by Haward L. Write |

<span id="page-48-0"></span>Gambar 3. Tampilan Jendela Awal Pengerjaan *Linear Programming.*

Setelah membuka aplikasi *QM for Windows* kemudian pilih modul *linear programming*, maka akan muncul tampilan seperti pada gambar diatas. Langkah pengisian modul *linear programming* yaitu:

- a. Buat judul persoalan dengan mengisi pada bagian *title*.
- b. Isi *number of contraints* (jumlah fungsi kendala) dan *number of variables* (jumlah variabel).
- c. Tentukan objectivenya (*maximaize* atau *minimaize*).
- d. Selanjutnya pilih model *row names* dan *column names* yang diinginkan.
- e. Terakhir klik "ok", lalu isi semua tabel yang tersedia dan klik menu *solve*  untuk menampilkan hasil perhitungan.
- 4. Langkah keempat yaitu mendapatkan solusi optimum yang merupakan hasil perhitungan model *linear programming.* Hasil perhitungan yang akan ditampilkan yaitu:
	- a. Tampilan *Linear Programming Results* menunjukkan hasil dari solusi optimal.
	- b. Tampilan *Ranging* menunjukkan batas maksimal (minimum dan maksimum) pada koefisien variabel dan pada nilai kendala, yang berguna untuk analisis sensitivitas.
	- c. Tampilan *Solution List* menampilkan status setiap variabel dan nilai optimal Z.
	- d. Tampilan *Iterations* menampilkan proses perhitungan iteratif yang dilakukan oleh Program. Sebagaimana pengerjaan secara manual yang bertahap.
- e. Tampilan *Dual* yaitu mmenunjukan permasalahan *dual primal* atau penyelesaian *dual problem* atau sebaliknya.
- 5. Langkah kelima pada penelitian ini yaitu melakukan analisa terhadap hasil optimal produksi. Analisis yang digunakan yaitu analisis sensitivitas terhadap hasil optimal yang diperoleh.
- 6. Langkah terakhir yaitu hasil kesimpulan dari analisis sensitivitas.

## **V. KESIMPULAN DAN SARAN**

#### <span id="page-51-1"></span><span id="page-51-0"></span>**5.1. Kesimpulan**

Adapun kesimpulan dari penelitian ini adalah sebagai berikut:

- 1. Rumus matematik untuk nilai Zmax data asli yaitu Zmax =  $9.370.000 x_1 + 0$  $x_2 + 7.581.800 x_3 + 13.650.000 x_4 + 0 x_5$ , dan untuk Zmax data asumsi yaitu  $Z$ max = 9.370.000  $x_1$  + 16.800.000  $x_2$  + 7.581.800  $x_3$  + 13.650.000  $x_4$  + 0  $x_5$ .
- 2. Laba Lab. LT. untuk satu semester perkuliahan (6 bulan) saat ini yaitu sebesar Rp.30.601.800, yang diperoleh dari hasil keuntungan pengelolaan lahan usaha, ternak, dan kolam ikan.
- 3. Jika pola pengelolaan Lab. LT. dilakukan penambahan untuk luas lahan usaha  $(x_1)$  ditambah 1% dari luas lahan sebelumnya dan untuk kolam ikan  $(x_4)$ ditambah 2,22% dari luas kolam yang digunakan sebelumnya, maka Lab. LT. akan memperoleh keuntungan setiap 6 bulannya sebesar Rp.39.703.330.
- 4. Apabila yang melakukan praktikum di Lab. LT. dikenakan biaya pengelolaan sebesar Rp.500.000 per kelasnya dan untuk yang penelitian dikenakan biaya pengelolaan sebesar Rp.100.000 per orangnya, dengan menggunakan pola pengelolaan untuk luas lahan penelitian dan praktikum  $(x_2)$  ditambah 1,25% dan untuk kolam ikan (x4) ditambah 2,22% dari luas kolam yang digunakan sebelumnya, mka Lab. LT. akan memperoleh keuntungan setiap 6 bulannya sebesar Rp.51.333.330.

# <span id="page-52-0"></span>**5.2. Saran**

Saran dari penelitian ini sebaiknya dalam penggunaan lahan sebagai tempat penelitian dan praktikum diterapkan biaya oprasional yang sesuai untuk pengelolaan laboratorium lapang terpadu, sehingga memungkinkan untuk meningkatkan pendapatan.

# **DAFTAR PUSTAKA**

- <span id="page-53-0"></span>Aji, S., Kusmaningrum, dan Herni, F. 2014. Optimisasi Keuntungan Menggunakan Linear programming di PT Pertamina Refinery Unit (RU) VI Balongan. *Jurnal Teknik Industri*. 1(3):232—242.
- Badan Perijinan dan Penanaman Modal Daerah Provinsi Kalimantan Timur. 2009. *Investasi Budidaya Komoditi Kelapa*. Samarinda. 39 hlm.
- Badan Pusat Statistik. 2017. *Rata-Rata Harga Gabah Di Petani Naik 5,03%.* [https://lampung.bps.go.id/pressrelease/2017/11/01/469/perkembangan](https://lampung.bps.go.id/pressrelease/2017/11/01/469/perkembangan-harga-gabah-dan-beras-oktober-2017.html)[harga-gabah-dan-beras-oktober-2017.html.](https://lampung.bps.go.id/pressrelease/2017/11/01/469/perkembangan-harga-gabah-dan-beras-oktober-2017.html) Diakses pada 28 November 2017.
- Banuwa, I.S., Syam, T. dan Wiharso, D. 2011. *Karakteristik Lahan Laboratorium Terpadu FP Unila*. Universitas *Lampung*. Bandar lampung. 3 hlm.
- Chandra, T. 2015. Penerapan Algoritma Simpleks dalam Aplikasi Penyelesaian Masalah Program Linier. *Jurnal TIMES*. 4(1):18—21.
- Christian, S. 2013. Penerapan *Linear Programming* Untuk Mengoptimalkan Jumlah Produksi Dalam Memperoleh Keuntungan Maksimal Pada Cv Cipta Unggul Pratama. *Jurnal The Winners*. 14(1):55—60.
- Darmawiguna, I.G.M., Windu, M., dan Kesiman, A. 2013. Media Pembelajaran Berbasis Web Dan Flash Untuk Mata Kuliah Riset Operasi Di Jurusan PTI, Undiksha. *Jurnal Sains dan Teknologi*. 2(1):128—138.
- Devani, V. 2012. Optimasi Pola Tanam Pada Lahan Kering Di Kota Pekanbaru Dengan Menggunakan *Metoda Multi Objective* (*Goal*) *Programming. Jurnal Ilmiah Teknik Industri.* 11(2):165—172.
- Hariyani, N., Irawanto, B., dan Khabibah, S. 2014. Penerapan Metode Program Linear Dan Analisis Sensitivitas Pada Optimalisasi Produksi Jenang Karomah*. Jurnal Matematika*. 3(4):19.
- Harsanto. 2011. *Naskah Tutorial QM For Windows*. Universitas Padjajaran. Bandung. 15 hlm.
- Ibnas, R. 2014. Optimalisali Kasus Pemrograman Linear Dengan Metode Grafik Dan Simpleks. *Jurnal Matematika*. 2(1):18.
- Indrarosa, D. 2012. Kajian Optimatilisasi Dengan *Linear Programming* Pada Integrated Farming System Usahatani dan Ternak Kambing Potong. *Study Kasus Penelitian*. Balai Besar Pelatihan Peternakan Batu. Malang. 23 hlm.
- Motoh, T.E.S.F. 2015. Implementasi Program Linear Untuk Memaksimumkan Keuntungan Produksi Bakpia Dengan Menggunakan Aplikasi *POM QM*. (Skripsi). Universitas Sanata Dharma Yogyakarta.
- Montaria, S. 2009. Analisis Sensitivitas Dan Ketidakpastian Dalam Program Linear. (Tesis). Sekola Pascasarjana Universitas Sumatra Utara. Medan.
- Muhaimin, M. dan Pamungkas, A. 2014. Optimalisasi Penggunaan Lahan Untuk Memaksimalkan Pendapatan Pemerintah Daerah Kabupaten Sidoarjo. *Jurnal Teknik Pomits*. 3(2):87—91.
- Peraturan Mentri Pertanian Republik Indonesia No. 59 Tahun 2016 tentang *Alokasi Dan Harga Eceran Tertinggi Pupuk Bersubsidi Untuk Sektor Pertanian Tahun Anggaran 2016*. Jakarta. Kementan RI.
- Raco, J. R. 2010. *Metode Penelitian Kualitatif Jenis, Karakteristik, Dan Keunggulannya*. PT Grasindo. Jakarta. 7 hlm.
- Riniwati, H. 2015. *Buku Panduan Praktikum Oprasional Riset*. Universitas Brawijaya. Malang. 36 hlm.
- Sartin. 2008. Analisis Perencanaan Tenaga Kerja Di Perusahaan *Redrying* Tembakau Dengan Pendekatan *Linear Programming. Jurnal Teknik Kimia.* 3(1):224—232.
- Siang, J. J. 2014. *Riset Operasional Dalam Pendekatan Algoritmis*. CV. Andi Offset. Yogyakarta. 354 hlm.
- Sinring, B. dan Hafid, H. 2012. *Riset Operasi (Operation Research)*. Kretakupa Print. Makasar. 118 hlm.
- Sriwidadi, T. dan Agustina, E. 2013. Analisis Optimalisasi Produksi Dengan *Linear Proramming* Dengan Metode Simpleks. *Jurnal Binus Business*. 4(2):725—741.
- Teguh, R. dan Sudiadi. 2014. *Teknik Riset Operasional*. STMIK MD. Palembang. 93 hlm.
- Wamiliana. 2015. *Program Linear Teori dan Terapannya*. Cv. Anugrah Utama Raharja. Bandar Lamung. 170 hlm.
- Weis, H. J. 2010. *POM-QM For Windows*. New Jersey. Pearson Education, Inc. 6—11 hlm.
- Wijayanto, P. 2007. *Panduan Program Aplikasi QM For Windows*. Fakultas Ekonomi. Universitas Kristen Satya Wacana. Salatiga. 45 hlm.
- Winarko, E. T. 2015. Optimasi Produk Industri Kerupuk Menggunakan *Linear programming*. (Skripsi). Teknologi Hasil Pertanian . Universitas Jember. Jawa Timur.
- Yamit, Z. 2012. *Manajemen Kuantitatif Untuk Bisnis (Operations research).*  BPFE. Yogyakarta. 552 hlm.
- Yudihartanti, Y. 2006. Penyederhanaan Oprasi Perhitungan Pada Metode Simpleks. *Jurnal Progresif*. 2(2):157—168.
- Yuwono, B., dan Istiani, P.,N. 2007. *Panduan Menggunakan POM For Windows*. Teknik Informatika. Veteran. Yogyakarta. 52 hlm.